## [ 조합포털(sc.kbiz.or.kr) 내 협동조합 현황 업데이트 요청 ]

조합 이사장, 직원 등 정보가 미등록상태이거나, 과거 정보가 업데이트되지 않은 경우 조합포털을 통해 수정 부탁드립니다. (~6.30)

1. 이사장 현황 정보 : 업체 매출액, 종업원 수, 각종 경력, 학력, 사진 등 ☞ 포털 접속 → 좌측 '조합현황' → '조합마스터' → 이사장 '이력조회' 클릭 후 하단 수정 통해 업데이트 (상근이사도 수정 방식 동일)

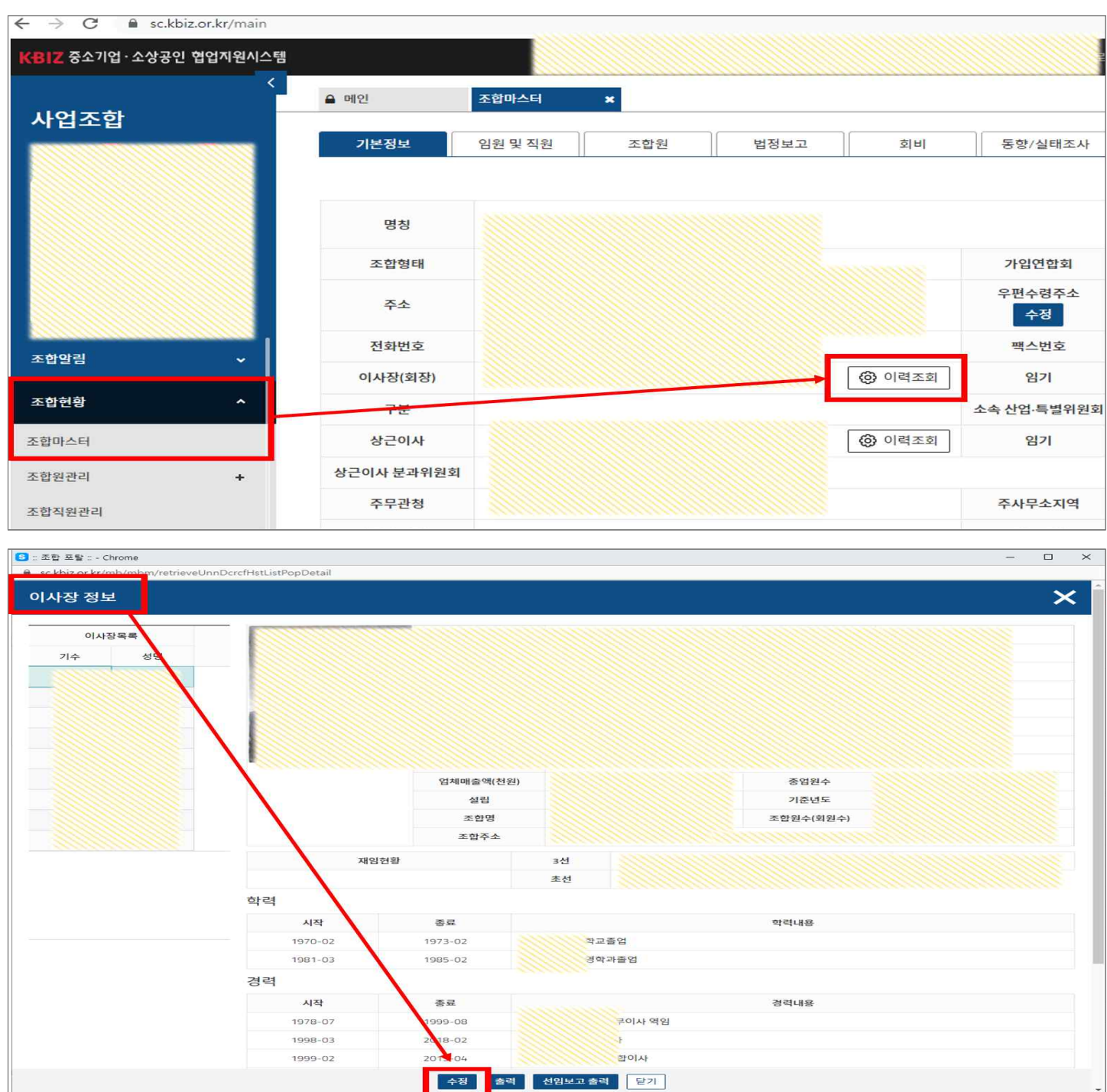

2. 조합 근무 직원 정보 : 신규직원·업무·이메일 등 추가 / 퇴사직원 삭제 등 ☞ 포털 접속 → 좌측 '조합현황' → '조합직원관리' → 검색으로 직원 조회한 뒤 등록버튼 통해 수정

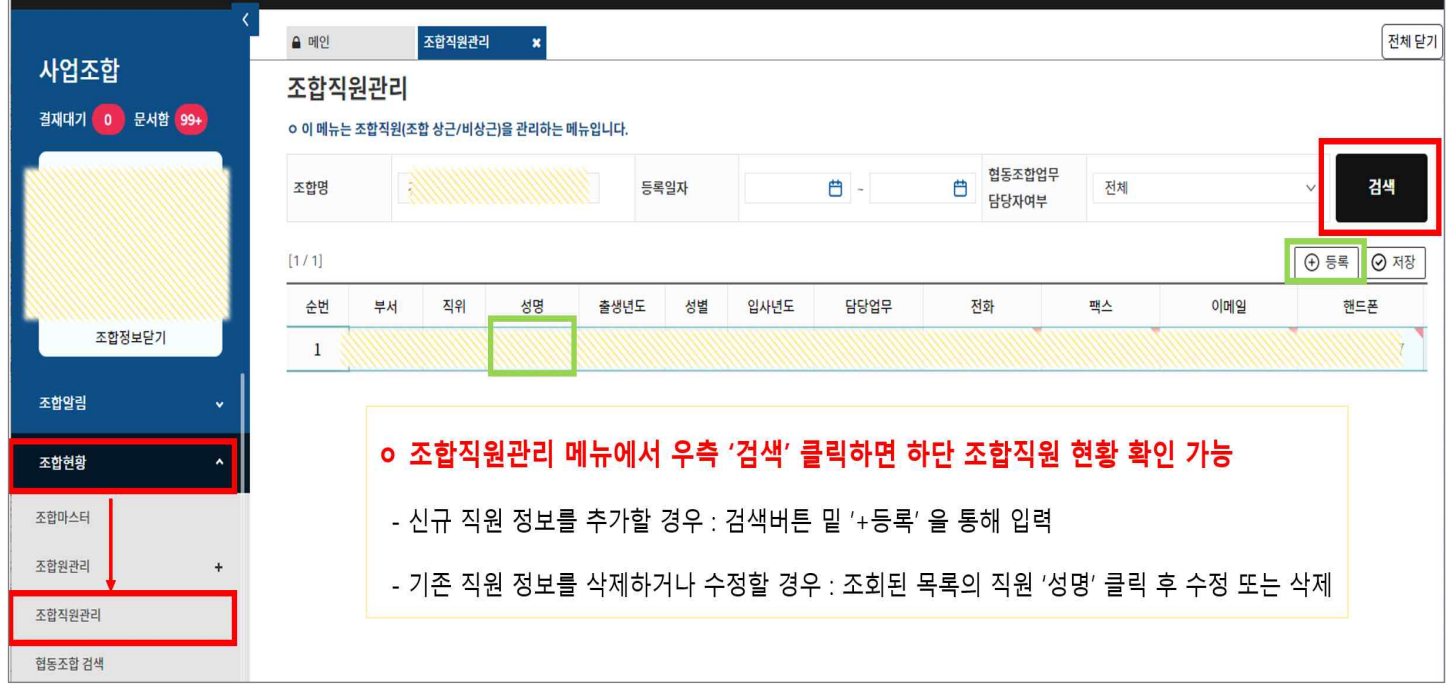

## \* 직원이 퇴사한 경우 "성명" 클릭 후 새창에서 하단 삭제 클릭

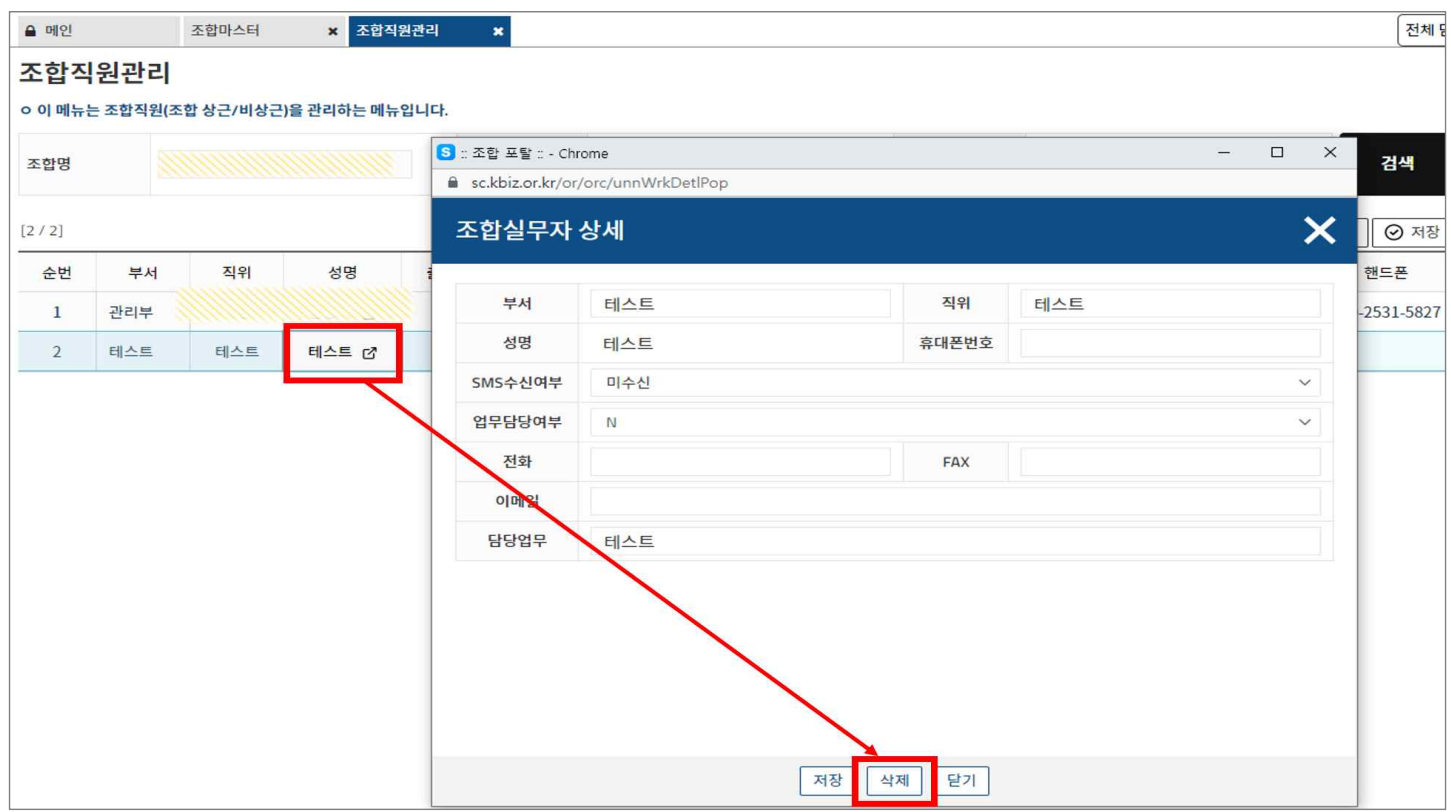